, tushu007.com

## <<InDesign >>

<<InDesign >>

- 13 ISBN 9787040259537
- 10 ISBN 7040259532

出版时间:2009-5

 $(2009-05)$ 

页数:210

PDF

更多资源请访问:http://www.tushu007.com

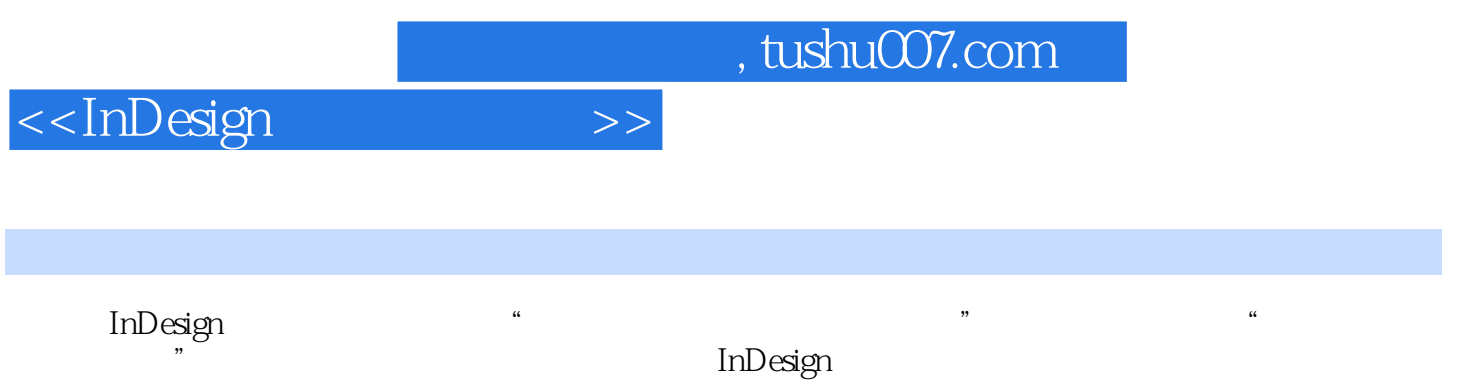

## , tushu007.com

## <<InDesign >>

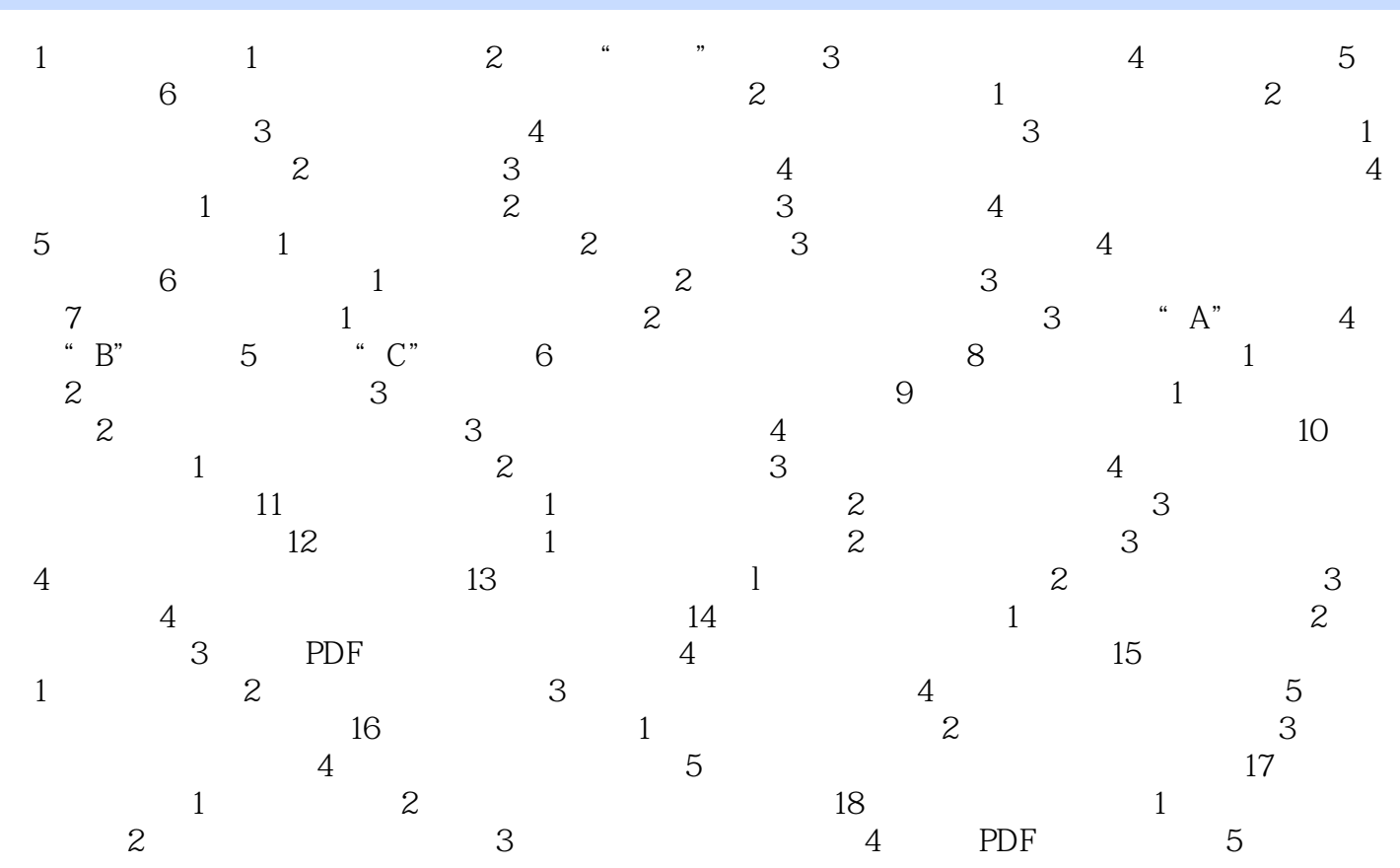

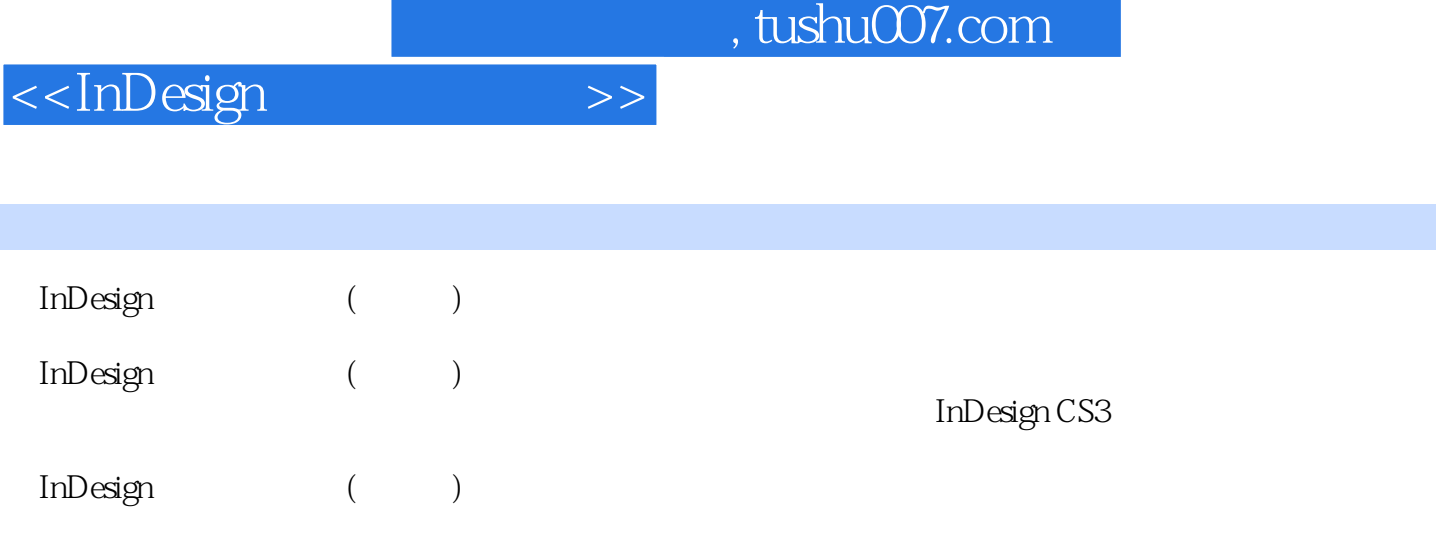

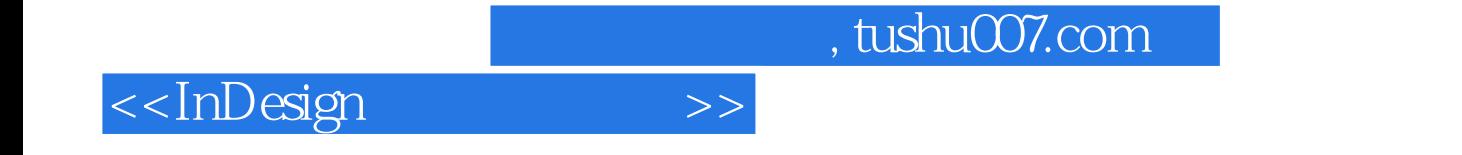

本站所提供下载的PDF图书仅提供预览和简介,请支持正版图书。

更多资源请访问:http://www.tushu007.com